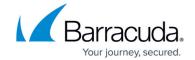

# **Monitoring and Reporting**

https://campus.barracuda.com/doc/96026541/

The Barracuda CloudGen Firewall offers multiple audit and reporting functionalities to help you monitor activities throughout your network.

### **Firewall Auditing**

FW audit is a strictly chronological log of all sessions and events on your Barracuda CloudGen Firewall.

For more information, see FW Audit.

# **Reporting Networking Information with IPFIX**

Report networking information based on the IPFIX protocol to external collectors by enabling IPFIX streaming.

For more information, see Reporting of Network Flow Information with IPFIX.

### **Box-Level Monitoring**

Monitor network routes and, if your are using a high availability cluster, the HA partner unit. HA units can also use an additional network connection for heartbeat communication.

For more information, see <u>How to Configure Box-Level Monitoring</u>.

### **HA Monitoring**

Configure monitoring policies for your services. You can define monitoring targets as IP addresses (layer-3 monitoring) and, optionally, interfaces (layer-2 monitoring).

For more information, see **HA Monitoring**.

Monitoring and Reporting 1 / 4

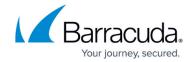

# Hardware, Disk, and CPU Load Monitoring

Enable hardware monitoring and specify watermark settings for disk monitoring. To monitor the CPU load of the Barracuda CloudGen Firewall, you can limit the number of processes simultaneously waiting for execution.

For more information, see <u>How to Configure CPU Load</u>, <u>Hardware and Disk Monitoring</u>.

# **SNMP Monitoring**

SNMP allows a Network Management System (NMS) to remotely monitor the network and system state of the Barracuda CloudGen Firewall. You can configure important events to send SNMP traps.

For more information, see <u>How to Configure the SNMP Service</u>.

# **Configure Revision Control System Monitoring (RCS)**

The Revision Control System (RCS) provides information on all configuration changes. You can also view, retrieve, and revert older configuration versions.

For more information, see <u>How to Configure Revision Control System Monitoring (RCS)</u>.

### Logs

View and manage log entries for system processes and services running on the Barracuda CloudGen Firewall.

For more information, see <u>Logging</u>.

#### **Statistics**

The Barracuda CloudGen Firewall generates statistical entries for each service and module. You can

Monitoring and Reporting 2 / 4

### Barracuda CloudGen Firewall

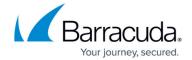

view statistics for disk utilization, processor load, network traffic, and box and service processes.

For more information, see **Statistics**.

#### **Events**

Events help you keep track of important system and access notifications. The Barracuda CloudGen Firewall creates events for special system processes in the operating system, infrastructure, services, etc. You can configure the type of notification the event sends, when triggered.

For more information, see **Events**.

# Watchdog

The Barracuda CloudGen Firewall watchdog daemon monitors system processes and resources and executes repairs if necessary. It can also reboot the system if it detects that the system has become unresponsive or unstable.

For more information, see Watchdog.

### **Barracuda Firewall Report Creator**

The Barracuda Firewall Report Creator creates reports containing statistics and logs that are collected on Barracuda CloudGen Firewall units, including user activities, applications, and URL categories. You can also generate collective reports for multiple firewalls simultaneously.

For more information, see Barracuda Report Creator.

Monitoring and Reporting 3 / 4

# Barracuda CloudGen Firewall

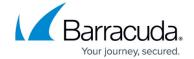

© Barracuda Networks Inc., 2024 The information contained within this document is confidential and proprietary to Barracuda Networks Inc. No portion of this document may be copied, distributed, publicized or used for other than internal documentary purposes without the written consent of an official representative of Barracuda Networks Inc. All specifications are subject to change without notice. Barracuda Networks Inc. assumes no responsibility for any inaccuracies in this document. Barracuda Networks Inc. reserves the right to change, modify, transfer, or otherwise revise this publication without notice.

Monitoring and Reporting 4 / 4